# **МІНІСТЕРСТВО ОСВІТИ І НАУКИ УКРАЇНИ ТАВРІЙСЬКИЙ ДЕРЖАВНИЙ АГРОТЕХНОЛОГІЧНИЙ УНІВЕРСИТЕТ ІМЕНІ ДМИТРА МОТОРНОГО**

## **Факультет механіко-технологічний Кафедра «Інженерна механіка та комп'ютерне проектування»**

### **СИЛАБУС**

## **з навчальної дисципліни «***ОСНОВИ КОМП'ЮТЕРНОГО МОДЕЛЮВАННЯ***» ( <https://op.tsatu.edu.ua/course/view.php?id=745> )**

Викладач (і) к.т.н., доц. Мацулевич Олександр Євгенович **[http://www.tsatu.edu.ua/tm/people/maculevych-oleksandr](http://www.tsatu.edu.ua/tm/people/maculevych-oleksandr-jevhenovych/)[jevhenovych/](http://www.tsatu.edu.ua/tm/people/maculevych-oleksandr-jevhenovych/)**

Кількість кредитів 4 Загальна кількість годин 120

#### **Загальний опис навчальної дисципліни**

**Анотація курсу.** Дисципліна «Основи комп'ютерного моделювання» є вибірковою дисципліною циклу професійної підготовки фахівців зі спеціальності 181 «Харчові технології» 3-го курсу першого (бакалаврського) раівня вищої освіти, що забезпечує розвиток просторового мишлення, геометричної логіки, навичок конструктивно-геометричного моделювання, набуття навичок аналізу, синтезу та реалізації просторових форм у вигляді комп'ютерних моделей та креслеників різноманітного призначення у середовищях сучасних СAD, САМ та САЕ - систем.

**Метою викладання дисципліни** «Основи комп'ютерного моделювання» є забезпечення майбутніх фахівців розвиненою просторовою уявою, сучасними методами розробки, проектування та моделювання різноманітних виробів, які можуть використовуватися для розв'язання великої кількості практичних задач у їхній інженерній діяльності.

#### **Завдання дисципліни:**

- формування наукового світогляду, відповідної системи поглядів на суть принципів нарисної геометрії, інженерної і комп'ютерної графіки;
- розробка концептуальних моделей систем в умовах автоматизованого або неавтоматизованого проектування за допомогою систем моделювання, використовуючи процедури формалізованого уявлення про систему або об'єкт,
- розробка документації на програмний продукт в умовах робочого проектування за допомогою технічних засобів, використовуючи сучасні програмні засоби підготовки документів.

### **Результати навчання (компетентності)** Компетентності, які студент набуде в результаті вивчення дисципліни

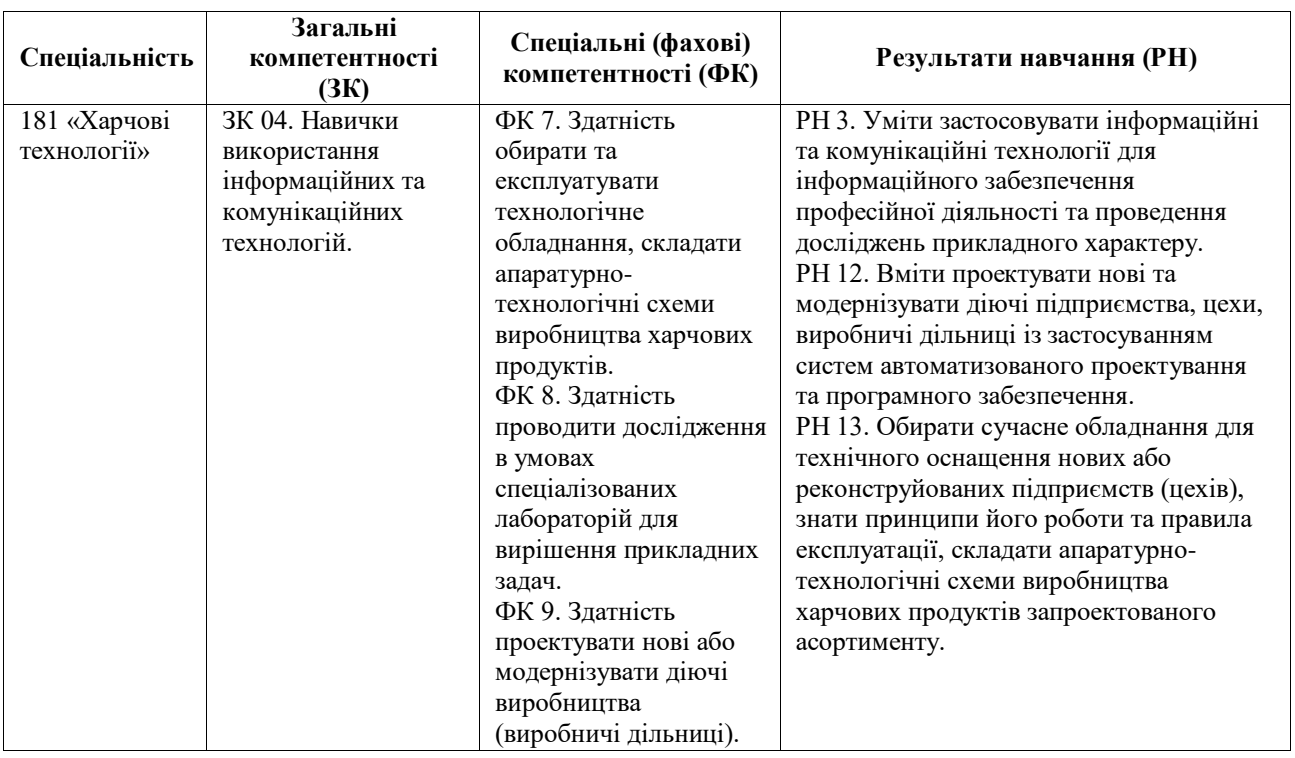

## **Орієнтовний перелік тем лекцій**

- 1. Вступ. Основні представлення про комп'ютерну графіку як про самостійний розділ інформатики.
- 2. [2.](http://nip.tsatu.edu.ua/course/view.php?id=675#section-2) Загальні відомості про систему. Типи документів. Інтерфейс основного документа. Основні типи документів *Solid Works*. Керування зображенням у вікні документа. Настроювання параметрів системи Техніка створення кресленика.
- 3. Твердотільне моделювання в *Solid Works*, загальні принципи моделювання. Інтерфейс системи. Створення нової деталі. Базові операції. Приклеювання і вирізання додаткових елементів.
- 4. Створення специфікації на складальну одиницю. Відмінності професійної версії *Solid Works* при створення специфікації у напівавтоматичному режимі. Створення складального кресленика і специфікації.
- 5. Параметричні можливості системи. Загальні відомості про параметризацію системи. Побудова параметричної моделі. Перетворення звичайного кресленика в параметричний. Редагування параметричної моделі.

## **Орієнтовний перелік тем практичних занять**

- 1. Використання інструментальної панелі, панелі розширених команд і спеціального управління.
- 2. Введення даних в поля строки параметрів об'єктів. Строка параметрів.
- 3. Проставляння лінійних, кутових і радіальних розмірів
- 4. Створення деталі операцією видавлювання
- 5. Створення збірки в *Solid Works* з використанням бібліотеки стандартних виробів.
- 6. Створення специфікації на складальну одиницю. Створення складального кресленика.
- 7. Створення специфікації.

### **Політика курсу**

При вивченні курсу «Основи комп'ютерного моделювання» використовуються наступні методи та форми навчання – лекції (проблемні й оглядові); практичні заняття; опитування; тести; робота з малими групами; індивідуальні завдання.

Для одержання високого рейтингу необхідно виконувати наступні умови:

- не пропускати навчальні заняття та не запізнюватися на них;
- систематично брати активну участь у освітньому процесі;
- чітко й вчасно виконувати навчальні завдання;
- не займатися сторонніми справами на заняттях;

– вислухувати відповіді товаришів, з повагою ставитися до думки інших членів колективу, приймати участь у дискусіях;

– вимикати мобільний телефон під час занять та під час контролю знань;

– вчасно виконувати й здавати завдання для самостійної роботи;

– у випадку невиконання завдань підсумкова оцінка знижується;

– уникати проявів академічного плагіату.

## **Рекомендована література**

- 1. Михайленко В.Є., Найдиш В.М., Підкоритов А.М., Скидан І.А. Інженерна та комп'ютерна графіка, К., ВШ, 2000
- 2. ЄСКД. Основні положення. К., 2016
- 3. Годик Е.И. Техническое черчение / Киев, 1983.
- 4. Щербина В.М., Мацулевич О.Є., Гавриленко Є.А., Холодняк Ю.В., Івженко О.В., Пихтєєва І.В., Вершков О.О., Галько С.В., Чаплінський А.П. Інженерна та комп'ютерна графіка. Частина 1. Навч. Посібник/ Таврійський державний агротехнологічний університет імені Дмитра Моторного. Мелітополь, ТДАТУ. 2020. 238с.

# **ІНФОРМАЦІЙНІ РЕСУРСИ**

- 1. Наукова бібліотека ТДАТУ [http://www.tsatu.edu.ua/biblioteka/.](http://www.tsatu.edu.ua/biblioteka/)
- 2. Користування комп'ютерним класом та Internet.
- 3. Користування освітнім порталом ТДАТУ:<http://op.tsatu.edu.ua/>
- 4. Сайт кафедри:<http://www.tsatu.edu.ua/tm/>

**Гарант освітньої програми \_\_\_\_\_\_\_ \_\_\_\_\_\_\_\_\_\_\_\_\_ Марина СЕРДЮК**